## Computational Neuroscience Introduction Day

- 14.00 Introduction
- 14.30 Computational Neuroscience Groups in Paris
- 15.00 Discussion of papers in groups: Questions
- 15.45 Discussion of papers in groups: Answers
- 16.30 Presentation of Answers

## A brief introduction to Computational Neuroscience

Christian Machens
Group for Neural Theory
Ecole normale supérieure Paris

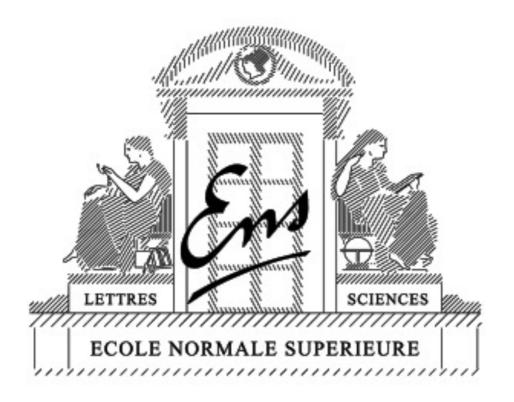

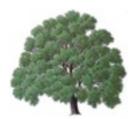

Tree no neurons

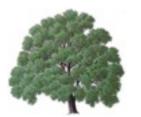

Tree no neurons

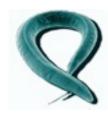

C. elegans 302 neurons

brains generate motion ( = behavior)

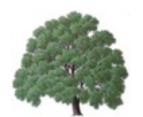

Tree no neurons

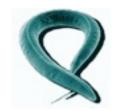

C. elegans 302 neurons

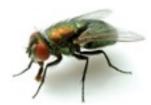

Fly I 000 000 more complex brains generate a greater variety of behaviors

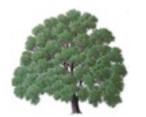

Tree no neurons

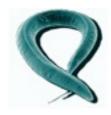

C. elegans 302 neurons

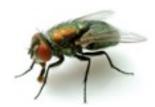

Fly I 000 000

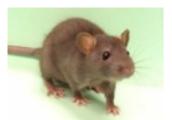

Rat I 000 000 000

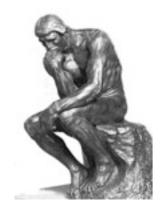

Human 100 000 000 000

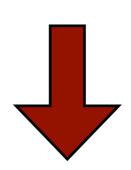

more complex brains generate a greater variety of behaviors

more complex brains can learn more behaviors

Molecules

I nm

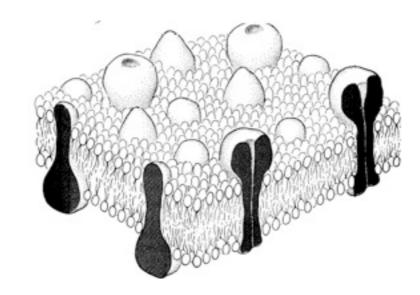

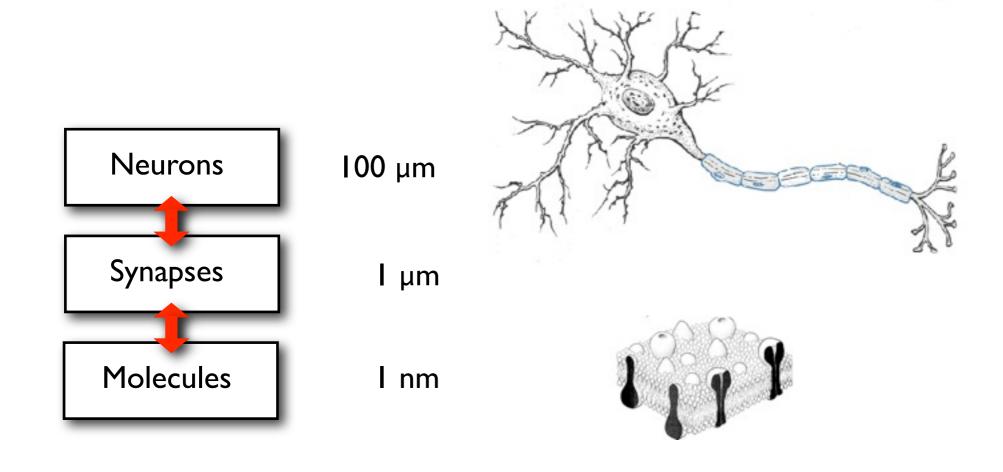

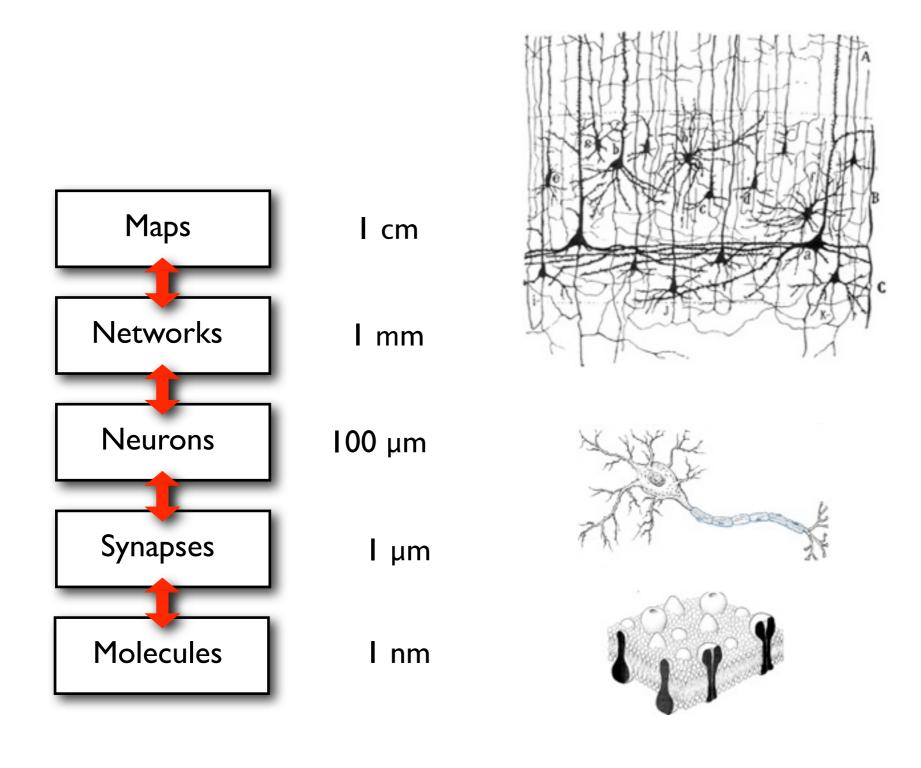

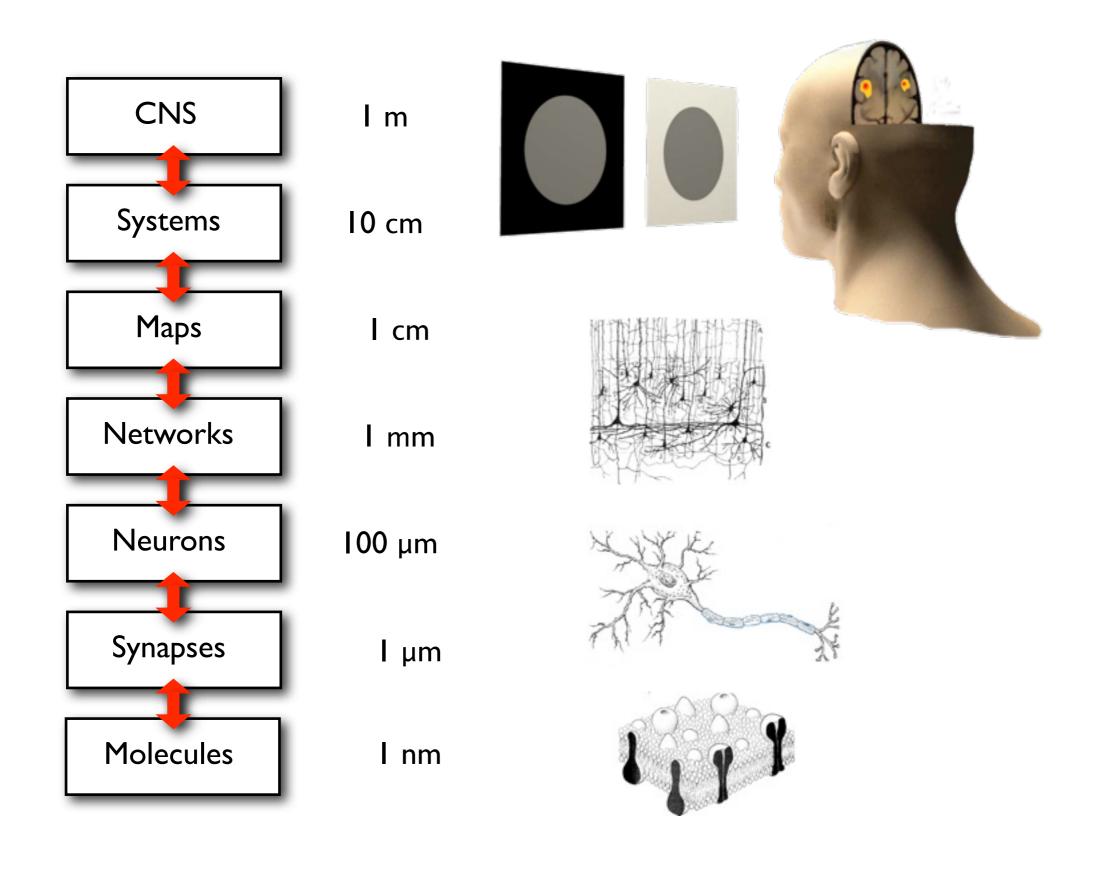

# How does the brain work?

### A physics/engineering approach

Just rebuild the whole thing

### The quest for mechanisms: Constructing systems from parts

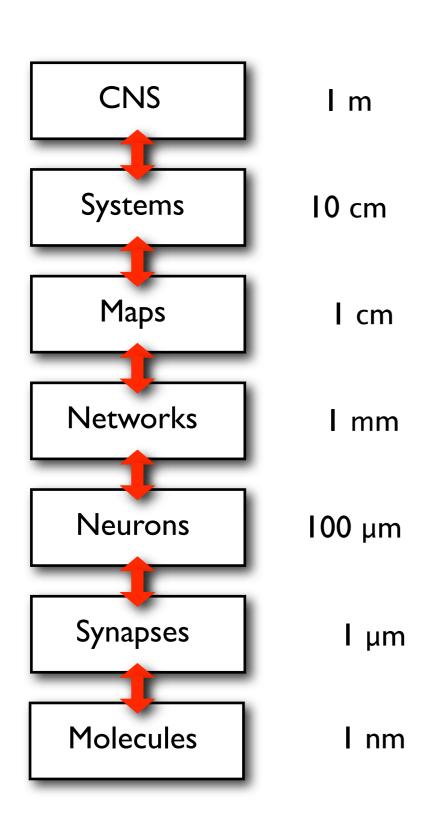

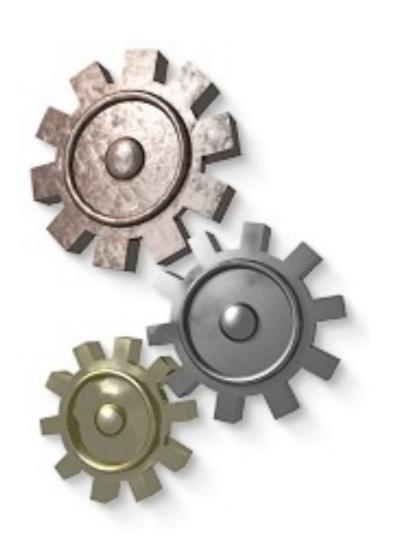

### The quest for mechanisms: Constructing systems from parts

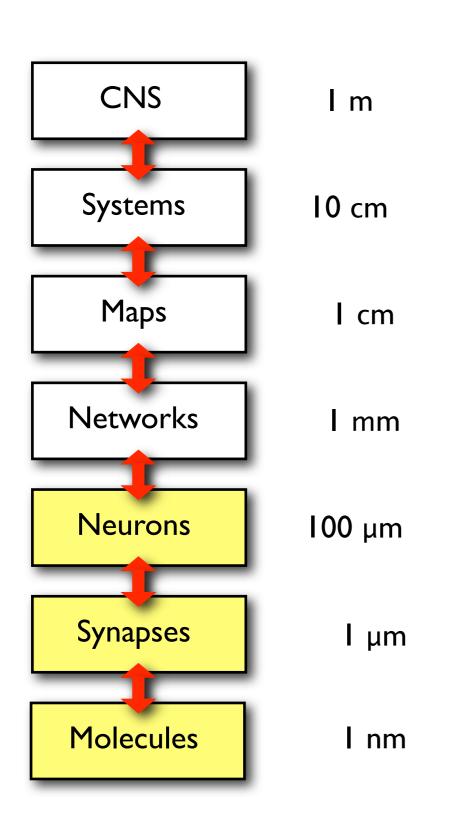

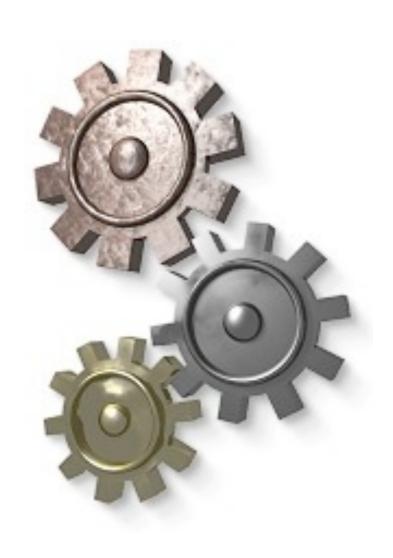

### Biophysics of the membrane voltage:

The Hodgkin-Huxley Model

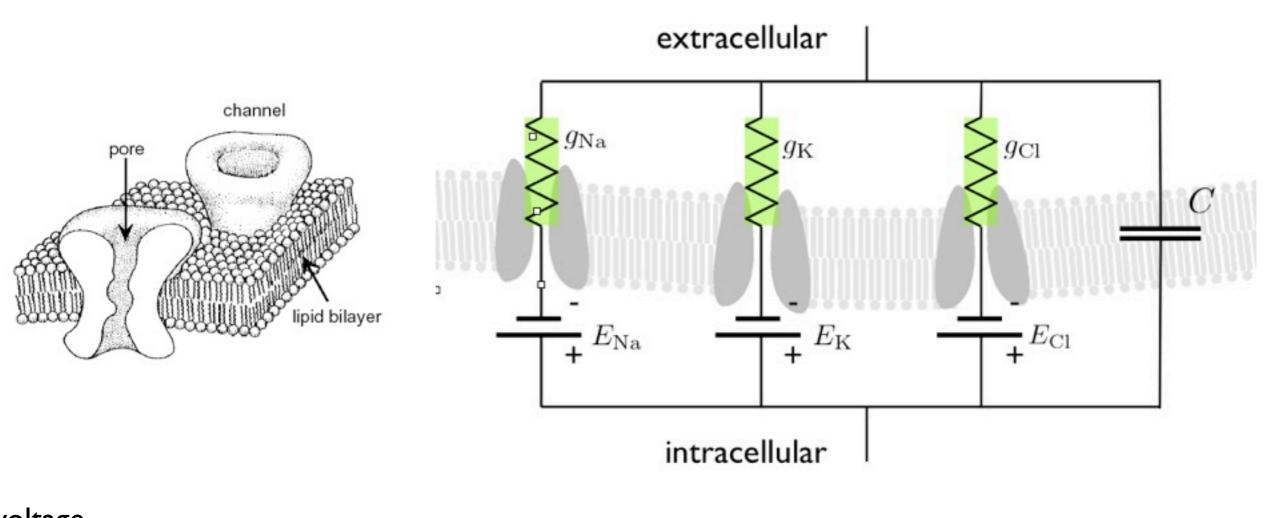

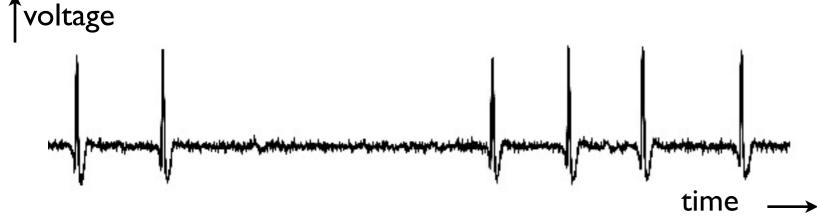

#### Reconstructing neurons:

Ralls' cable theory and compartmental modeling

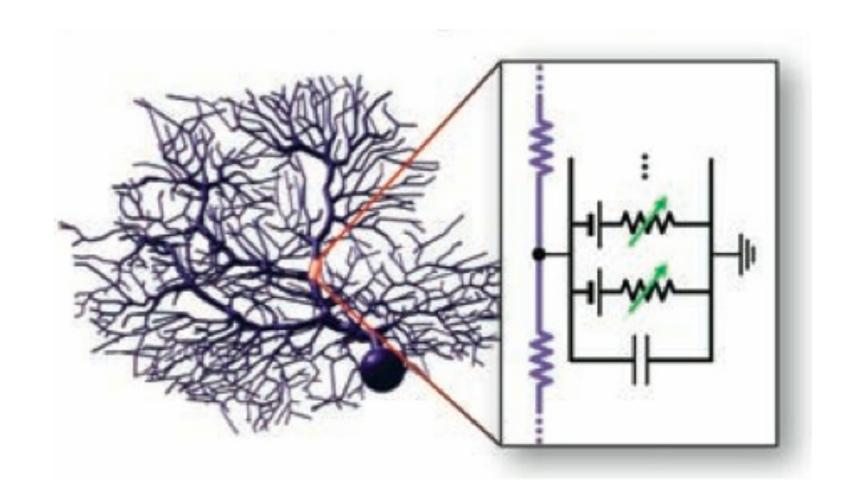

Detailed compartmental models of single neurons: Large-scale differential equation models

#### Reconstructing neurons

Simulating the membrane potential

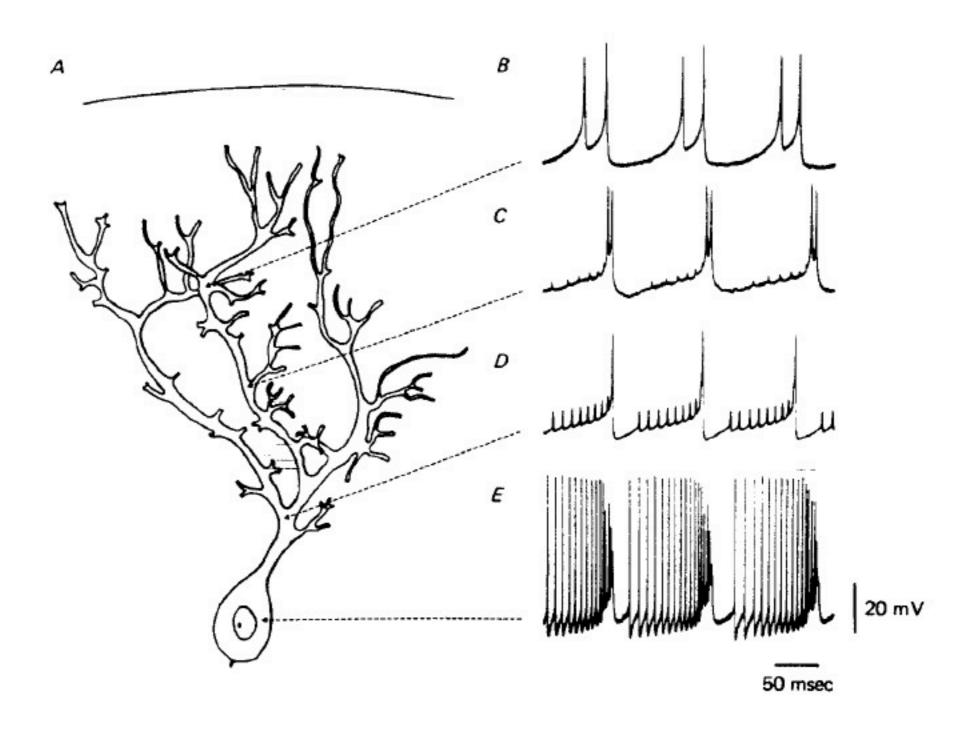

### The quest for mechanisms: Constructing systems from parts

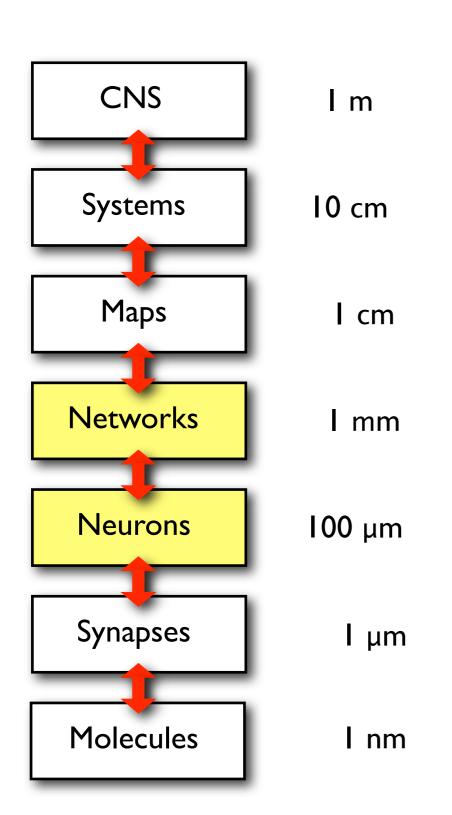

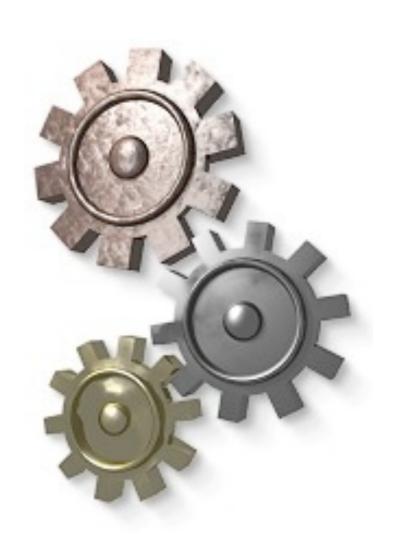

#### Reconstructing circuits

Serial Blockface Scanning Electron Microscopy

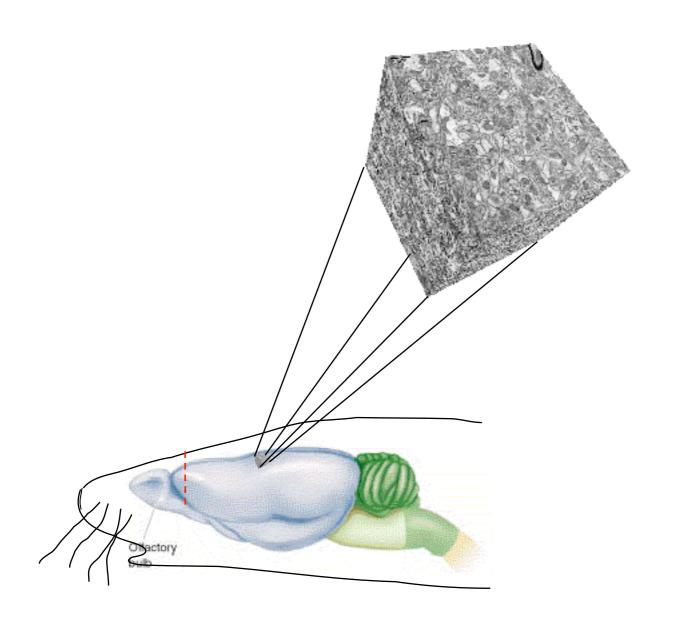

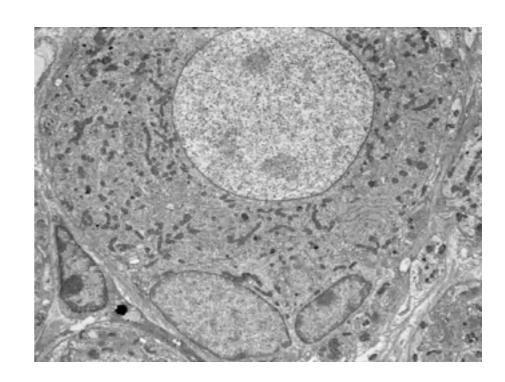

### Reconstructing circuits

The connectome

Scan brain slices and reconstruct the circuit...

but: the devil is in the details and when it comes to connectivity, details matter!

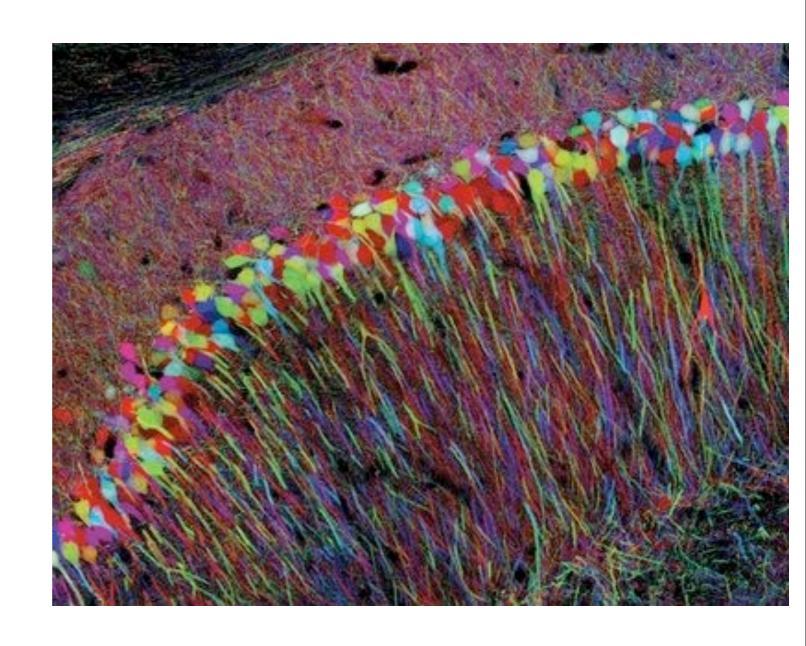

http://connectomes.org/

### Theory of neural networks

Neurons, synapses network activity

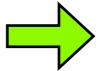

$$\dot{r}_i = -r_i + f(\sum_{j=1}^{N} w_{ij} r_j + I_i)$$

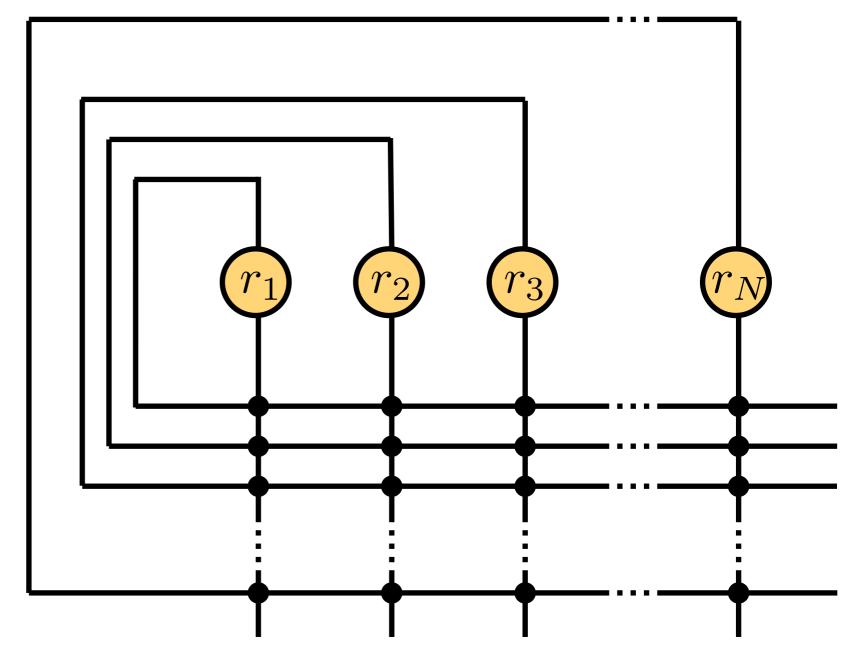

## Network dynamics largely determined by connectivity

$$\dot{r}_i = -r_i + f(\sum_{j=1}^{N} w_{ij} r_j + I_i)$$

#### Possible dynamics:

- stable/ unstable fixed points
- limit cycles
- chaotic attractors

Note: different attractors can co-exist in different parts of the state space!

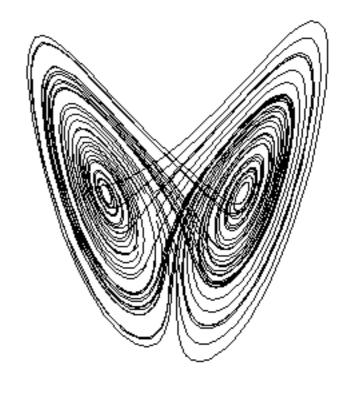

For 
$$N \to \infty$$

- neural networks can compute anything

## (Statistical) theory of neural networks

Neurons, synapses

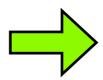

network activity

## Under what conditions do you get

- only fixed points
- synchronous activity
- asynchronous activity
- Poisson spike trains
- oscillations
- spatial patterns

- ...

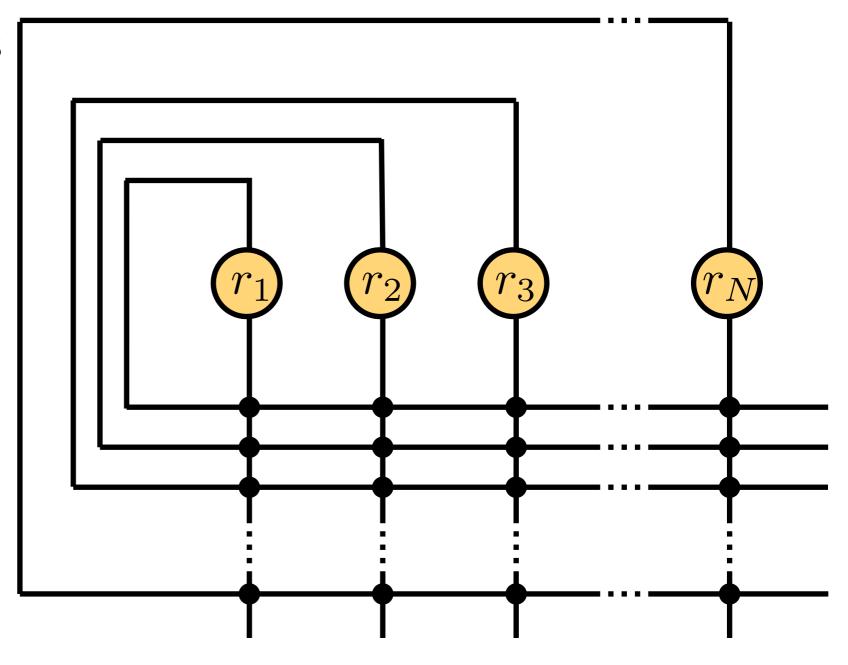

### The quest for mechanisms: Constructing systems from parts

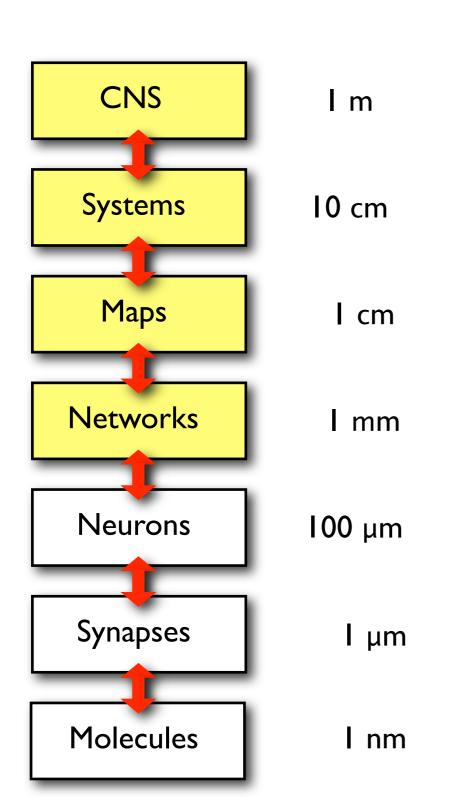

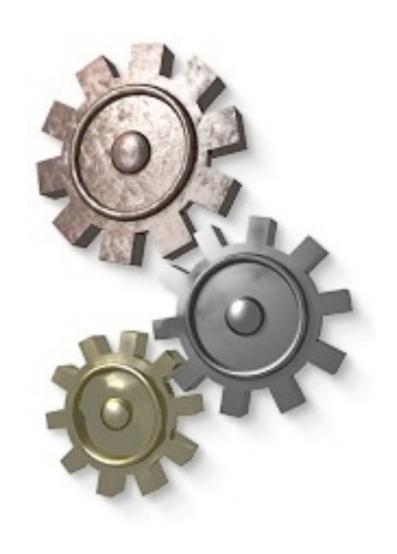

## Connectionist models: From networks to behavior

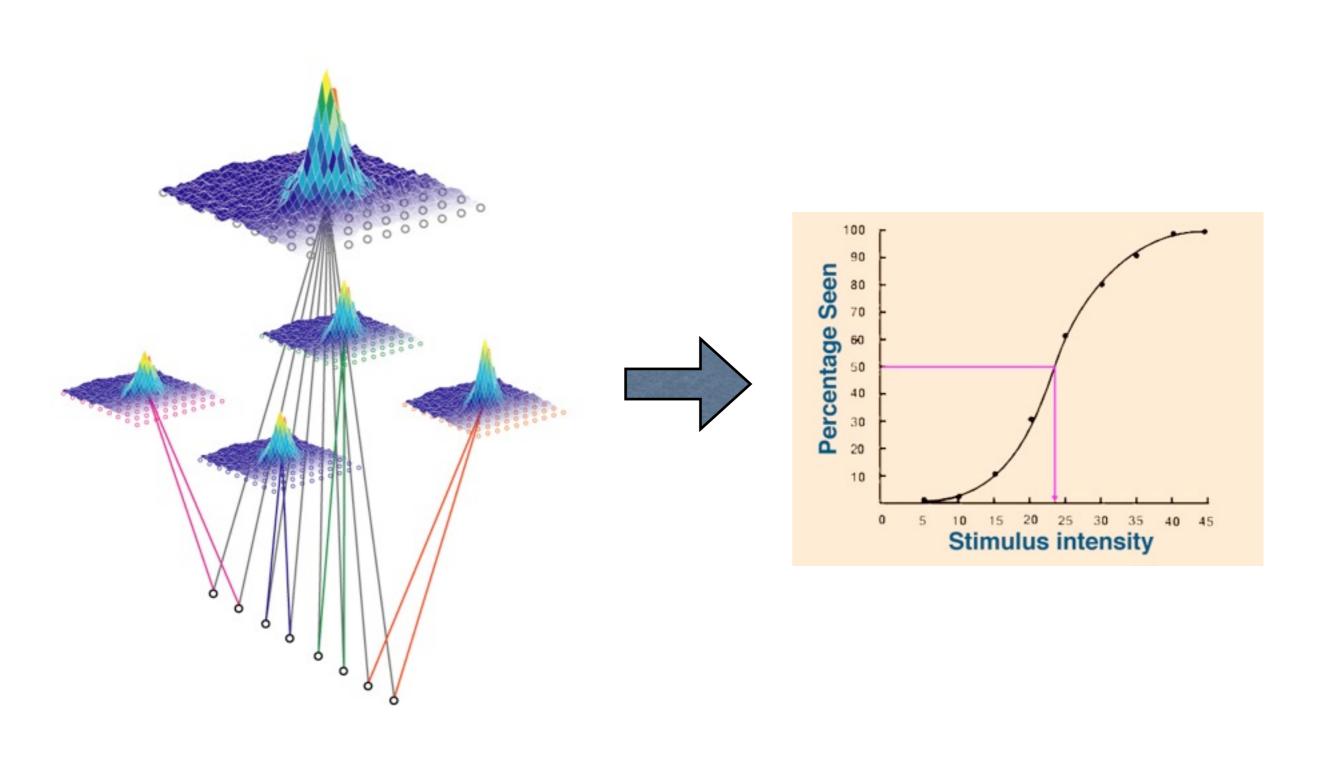

#### A computer science approach

#### Study the computational problems

# Computation: manipulating information

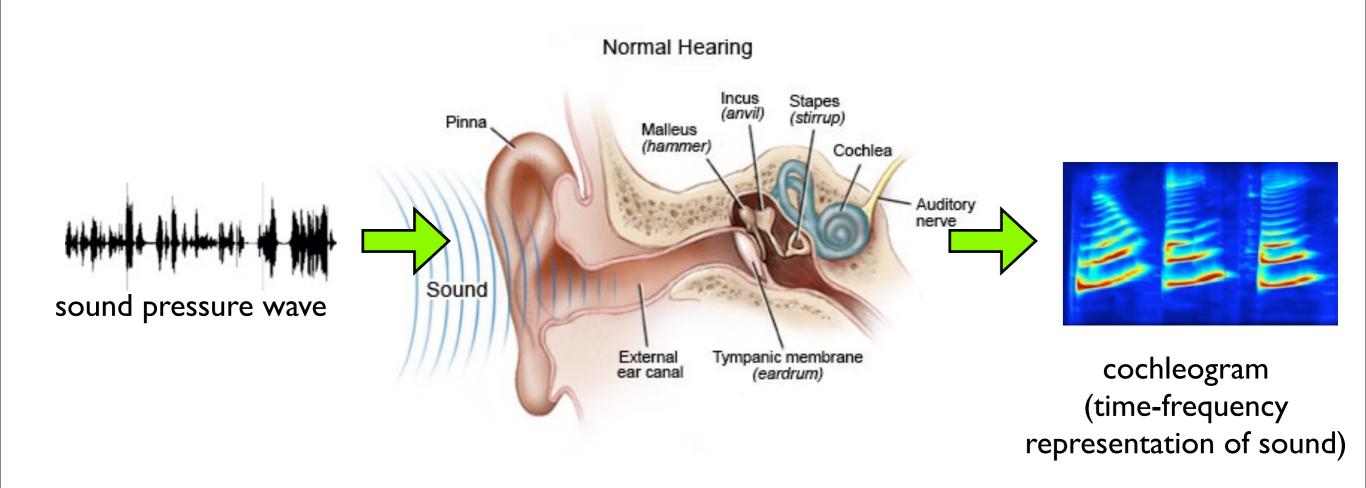

# Representation of information, more or less lossy

#### Example music:

sheet notes

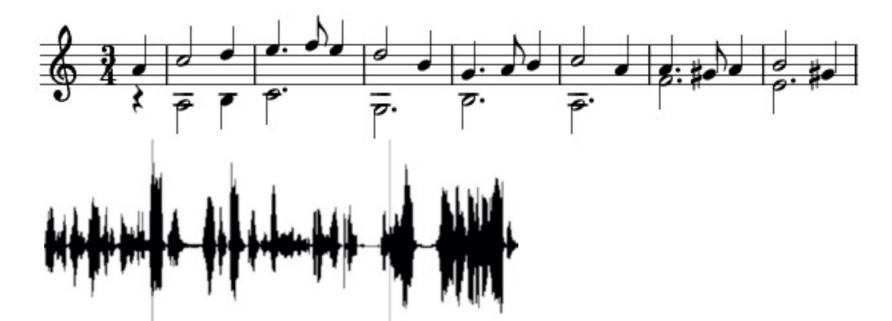

Sound

CD

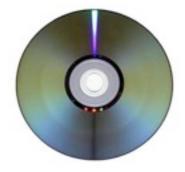

Language

The other day, I heard this cool jazz CD with this drummer...

#### Why represent information differently?

#### Example numbers:

XXIII 23 00010111 Roman System

Decimal System

Binary System

#### Representations allow for easier algorithms

#### Example numbers:

in ...?

23 in multiples of 10

0001011 in multiples of 2

#### Representations allow for easier algorithms

#### Example numbers:

in ...?

23 in multiples of 10

0001011 in multiples of 2

#### Representations allow for easier algorithms

#### Example numbers:

in ...?

23 in multiples of 10

0001011 in multiples of 2

## Representations can ease certain computations

#### Example numbers:

XXIII 23 00010111 in ...?
in multiples of 10
in multiples of 2

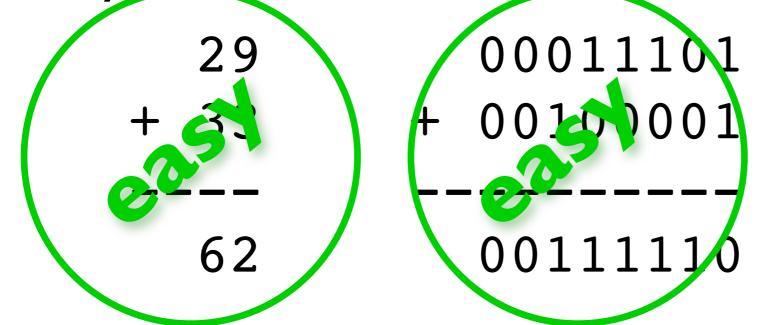

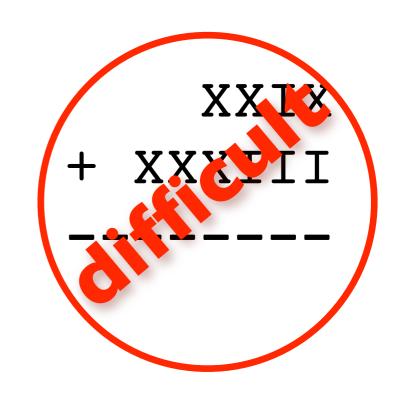

## Most famous example: "edge detectors" in visual system

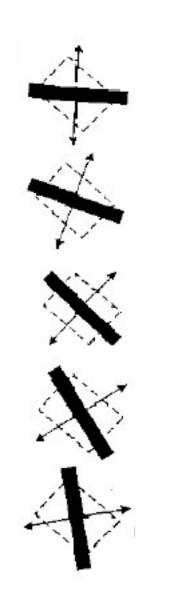

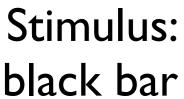

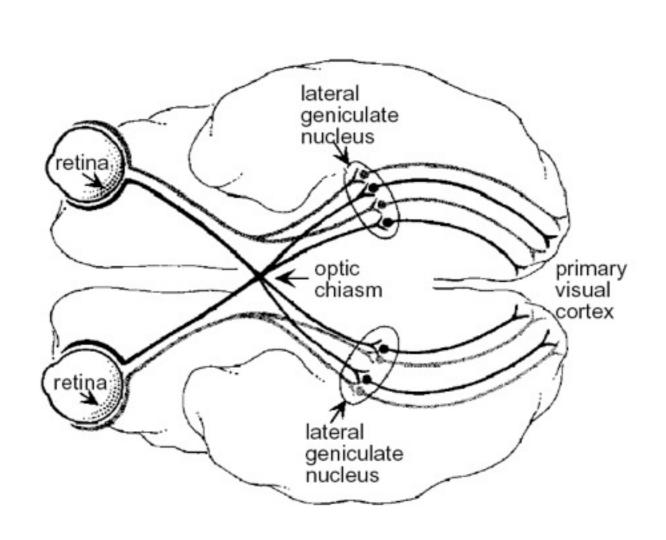

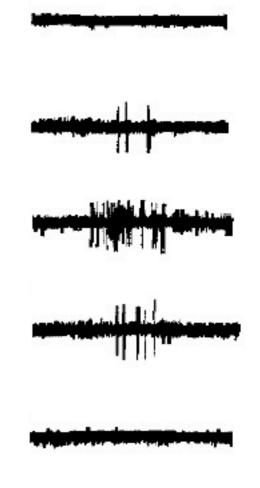

Activity of a neuron in VI

## Another famous example: Place cells in the hippocampus

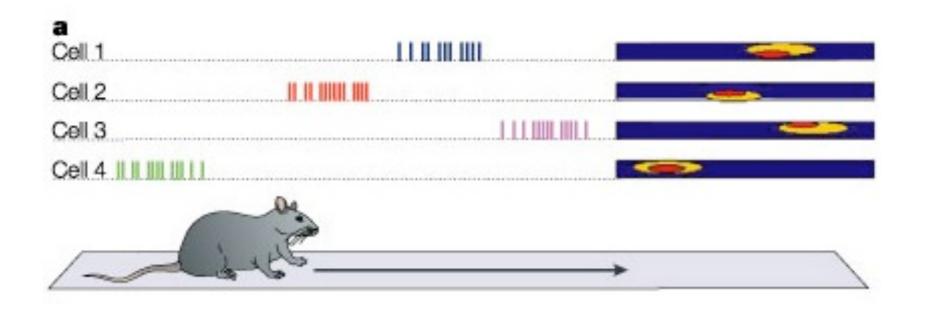

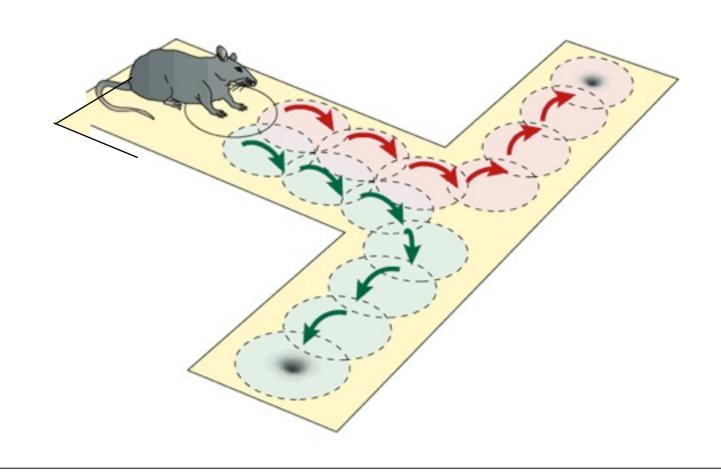

# Studying representations in the brain

#### Experimental work

- perceptual representations: vision, audition, olfaction, etc.
- representation of motor variables
- "higher-order" representations: decisions short-term memory rewards dreams uncertainty ... you name it ...

#### Theoretical work

- Quantifying information content quest for the neural code, information theory, discriminability, ...
- Understanding the computational problems: object recognition, sound recognition, reward maximization

### What we understand now

very little

### What we understand now

#### very little

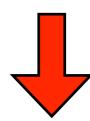

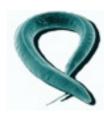

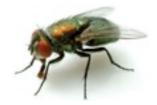

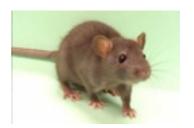

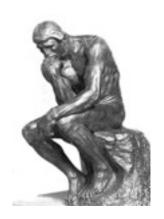

### What we need

- biologists
- psychologists

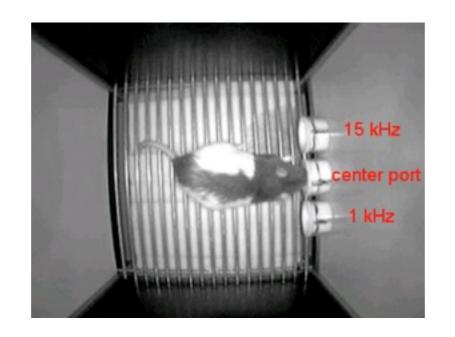

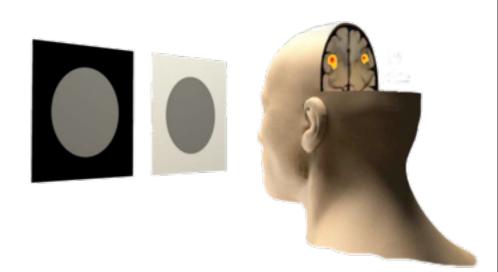

- to probe the brains of animals and humans
- to design and carry out clever experiments
- to investigate and quantify human and animal behavior

### What we need

physicists, computer scientists, engineers, etc.

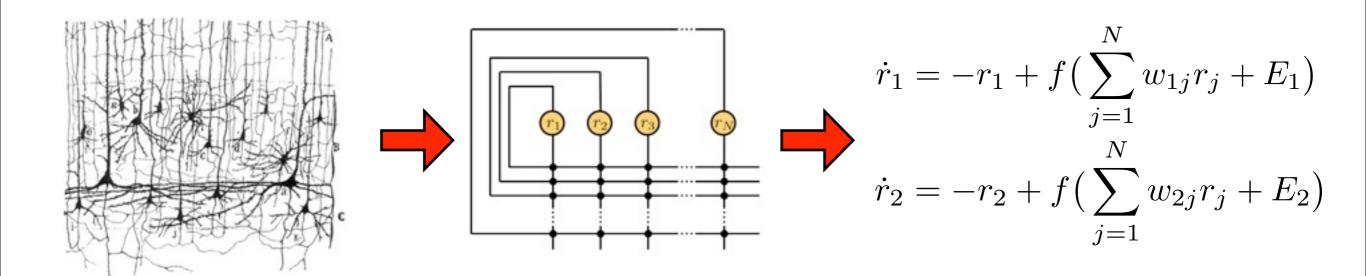

- to formulate mathematical theories of information processing
- to create biophysical models of neural networks

### Teaching in the Cogmaster

### Computational Neuroscience

## L3/MI

## Introduction aux neurosciences computationnels

#### Christian Machens

S2, Wed, 17-19

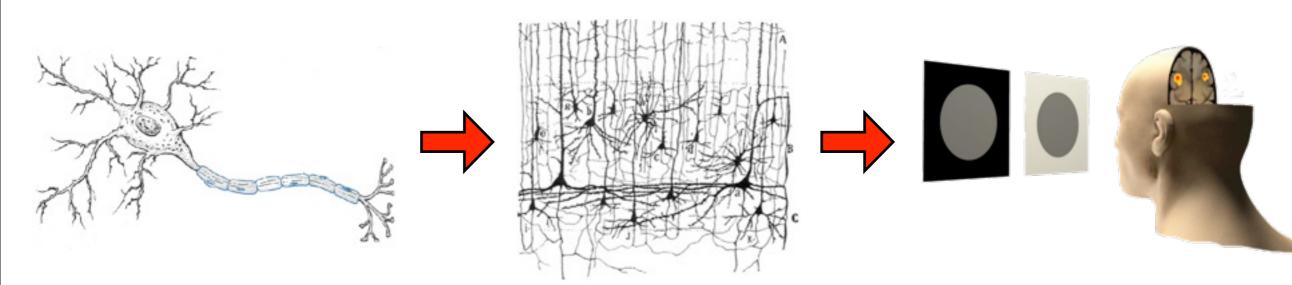

#### **Neurons**

- Membrane voltage
- Action potentials
- Computations

#### **Networks**

- Attractors
- Associative memory
- Decision-making
- Sensory processing

#### Behavior

- Psychophysics
- Reinforcement Learning
- Neuroeconomics

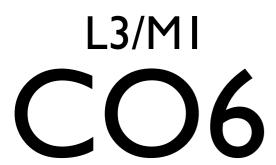

## Introduction aux neurosciences computationnels

#### Christian Machens

S2, Wed, 17-19

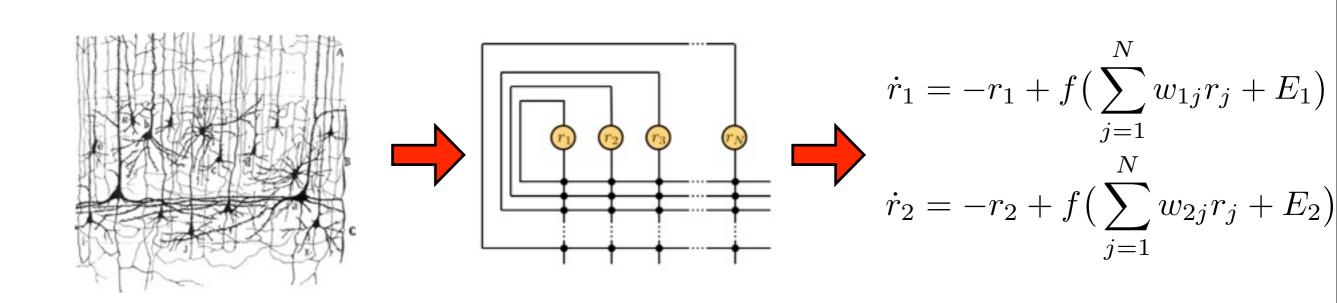

#### What you need

Basic math skills,
 High-School Level
 (ask if you are uncertain!)

#### What you get

- Foundations of Comp Neurosci
- 4 ECTS

#### **Validation**

• 100% exam

## L3/MI AT2

## Atelier théorique neuromodélisation

#### Christian Machens

#### S2, Wed, 14-16

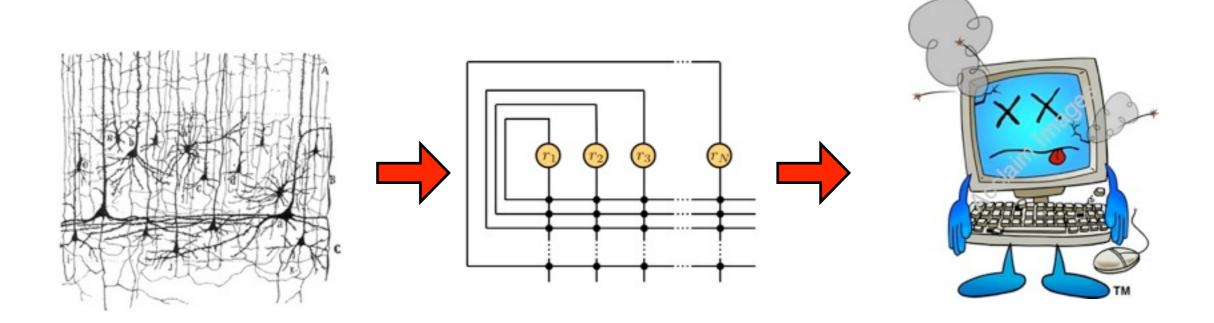

#### What you need

Basic math skillsHigh School Level

#### What you get

- Putting models into the computer!
- 4 ECTS

#### **Validation**

• 100% course exercises

## MI/M2 CA6a

#### Theoretical Neuroscience

**S3** 

Rava da Silveira, Vincent Hakim, Nicolas Brunel, Jean-Pierre Nadal

2 Classes: Single neurons, Hodgkin-Huxley, Integrate-and-Fire

3 Classes: Single Synapses: dynamics, plasticity, learning

2 Classes: Rate models of Neural Networks

3 Classes: Network anatomy, spiking networks

I Class: Learning and Memory in Neural Networks

2 Classes: Neural Coding, Population Coding

Start: October 1st Salle T15, physics

## MI/M2 Seminar / Journal Club CA6b Quantitative Neuroscience

Rava da Silveira, Vincent Hakim, Christian Machens S3, Tue, 17.30-19

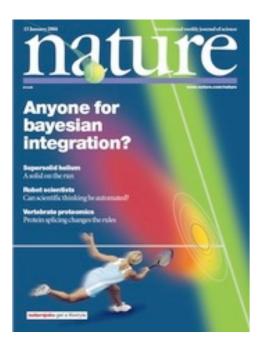

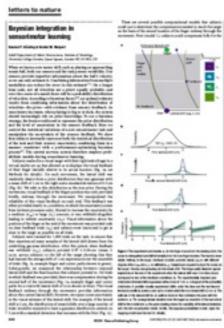

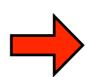

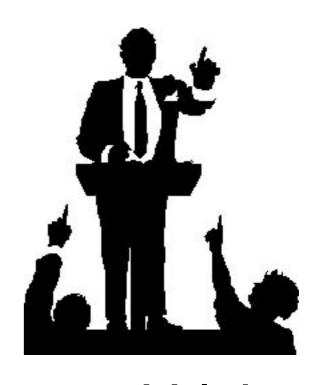

#### What you need

 Basic knowledge of computational neuroscience (ask if you are uncertain!)

#### What you get

- Learn about recent research
- Learn how to give a talk
- 3 ECTS

#### **Validation**

- 50% talk
- 50 % course participation

Talks in French or English

## MI/M2 Seminar / Journal Club CA6b Quantitative Neuroscience

Rava da Silveira, Vincent Hakim,

Christian Machens

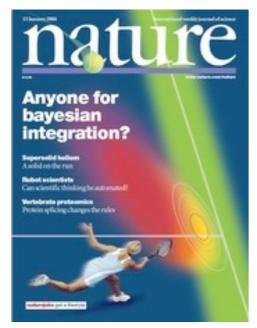

What you need

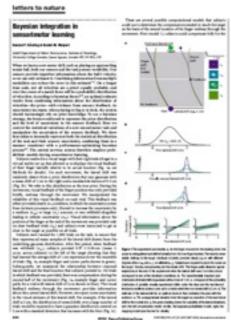

Start: Sep 29th
Salle 235b, 29, rue d'Ulm

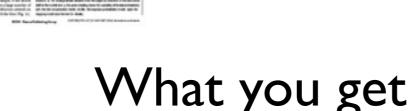

#### Basic knowledge of computational neuroscience (ask if you are uncertain!)

- Learn about recent research
- Learn how to give a talk
- 3 ECTS

#### **Validation**

S3, Tue, 17.30-19

- 50% talk
- 50 % course participation

Talks in French or English

### Many more classes available!!

see cogmaster website!! contact us!!

## Computational Neuroscience Research in the Cogmaster and Beyond

```
ENS: Group for Neural Theory
    (Sophie Deneve, Christian Machens, ...)
ENS: Laboratoire de Physique Statistique
    (Jean-Pierre Nadal, Vincent Hakim ...)
Paris V: Laboratoire de Neurophysique et Physiologie
    (Nicolas Brunel, ...)
you can find more labs under:
     http://cogmaster.net
     http://neurocomp.risc.cnrs.fr
```

for internship / stages / Master's thesis: contact the faculty! (email etc.)

### The articles you have read:

#### Neural coding

WT Newsome, KH Britten, JA Movshon Neuronal correlates of a perceptual decision

#### Reinforcement Learning

W Schultz, P Dayan, PR Montague
A neural substrate of prediction and reward

# Computational Neuroscience Introduction Day

- 14.00 Introduction
- 14.30 Computational Neuroscience Groups in Paris
- 15.00 Discussion of papers in groups: Questions
- 15.45 Discussion of papers in groups: Answers
- 16.30 Presentation of Answers

### Neuronal correlates of a perceptual decision

William T. Newsome\*†, Kenneth H. Britten\*†
& J. Anthony Movshon‡

<sup>‡</sup> Department of Psychology and Center for Neural Science, New York University, New York 10003, USA

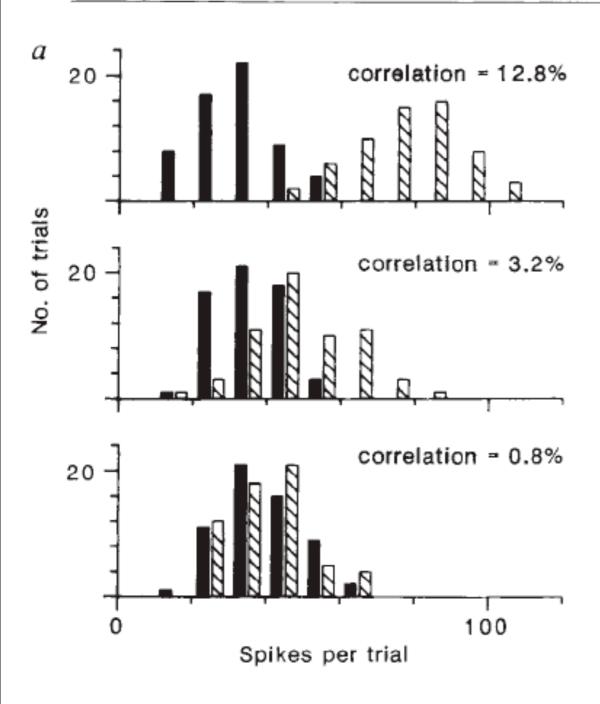

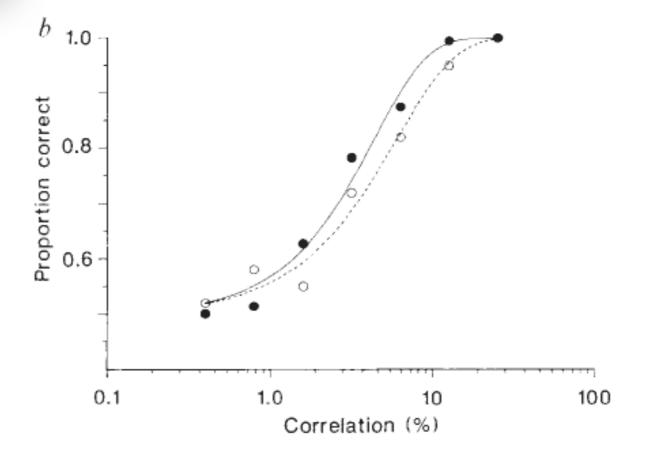

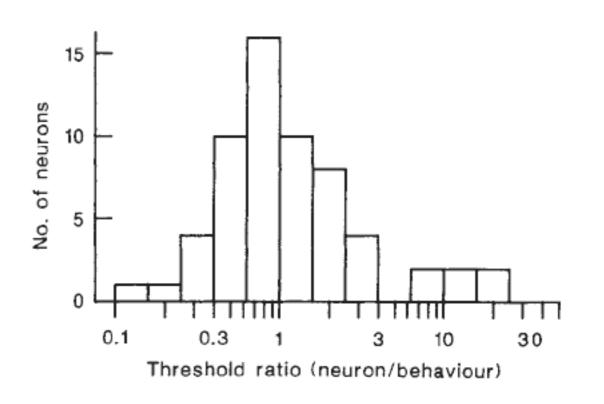

<sup>\*</sup> Department of Neurobiology and Behavior, State University of New York, Stony Brook, New York 11794, USA